如果你对加密货币市场有所了解,那么你可能已经听说过USDC (US Dollar Coin )。USDC是一种稳定币,其价值与美元保持1:1的固定比例。在这篇文章中,我们 将介绍如何购买和出售USDC,以及保护你的投资。

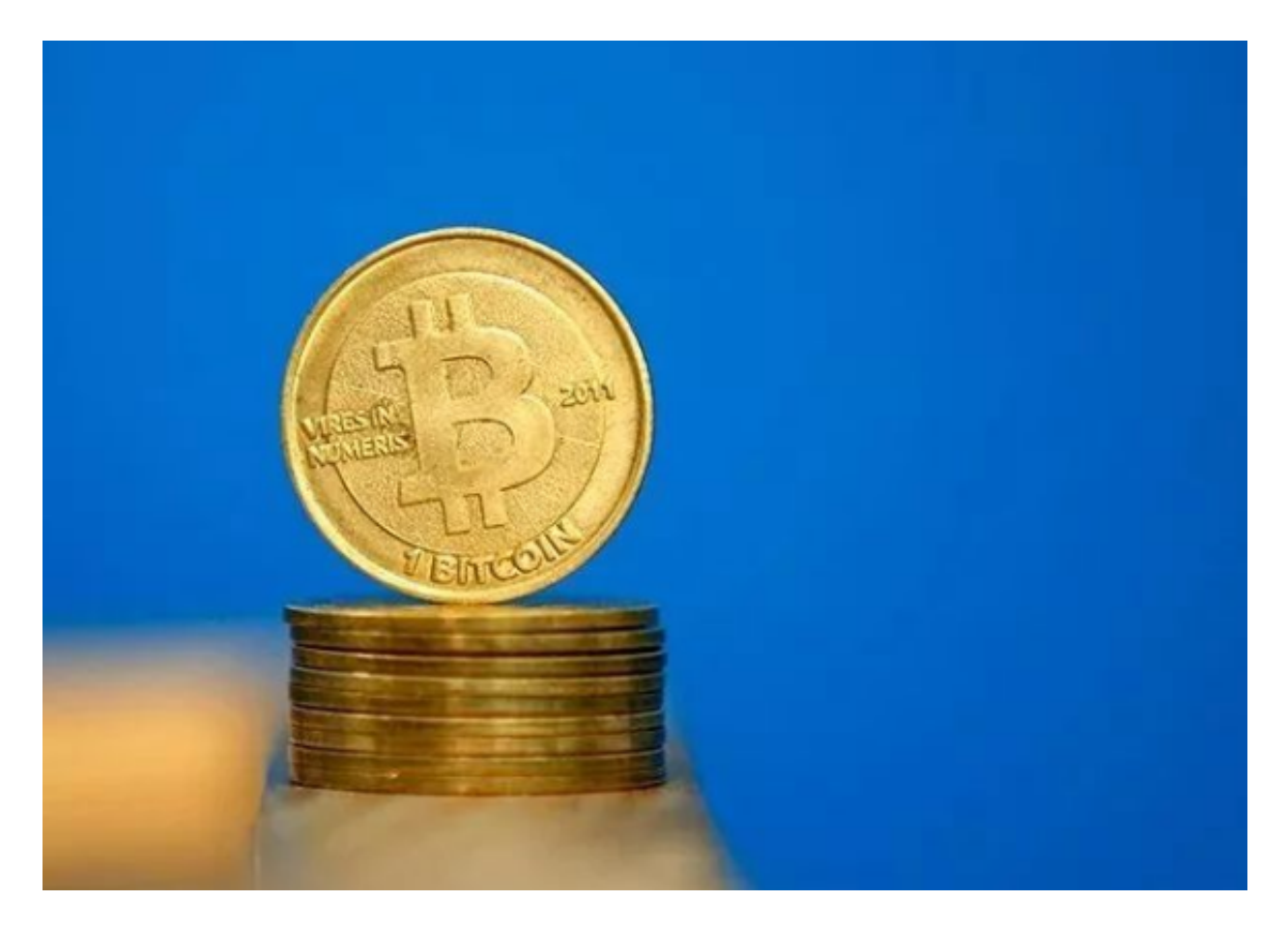

1.了解USDC

 在购买USDC之前,你应该对该加密货币有一定了解。USDC是一个在以太坊区块 链上运行的代币,它由中心化国内货币的支持而产生。这意味着每个USDC代币都 有一个相应的美元储备。USDC的主要目的是为加密货币市场提供一种稳定的价值 储备,以应对市场价格的波动。

2.选择一个交易平台

 购买和出售USDC的其中一个方式是通过加密货币交易平台。在选择平台时,你需 要考虑以下因素:

- 安全性:确保选用可信的、安全性高的平台, 以保障你的资金安全。

- 流动性: 选择一个有充足的市场流动性的平台, 这样您可以更容易地进行买卖操 作。

 - 交易费用:对于每个交易平台,手续费可能会有所不同。请考虑这些费用并选择 其中最好的。

一些常见的加密交易平台包括Bitget、Binance、Kraken等。

3.注册和验证

 一旦选择了适合你的交易平台,你将需要注册一个账户并进行身份验证。这是为 了确保合规性,以防止资金洗钱和其他非法活动。通常,你需要提供个人信息、身 份证明文件和住址证明文件。

## 4.充值账户

 完成注册和验证后,你可以通过银行转账、信用卡或其他支持的方式将资金充值 到你的交易平台账户中。确保选择一种费用合理且适合你的充值方式,并遵循平台 的指导完成充值过程。

5.购买USDC

 一旦你的账户有了资金,你就可以开始购买USDC了。在交易平台上,你可以找到 USDC并选择购买选项。输入你想购买的USDC数量,并确认交易。在确认交易之 前,请确保检查交易的费用和详情。

6.安全存储USDC

 购买USDC后,你应该把它们安全地存储起来。大多数交易平台提供钱包服务,你 可以将USDC存储在交易平台提供的钱包中。然而,出于更高的安全性考虑,建议 将USDC转移到离线存储(冷钱包)中。

7.出售USDC

 如果你想出售USDC并兑换为法定货币,你可以在交易平台上选择相应的选项。输 入你想出售的USDC数量,并确认交易。在确认交易之前,确保检查交易费用和详 情,并确保你的出售价位合适。

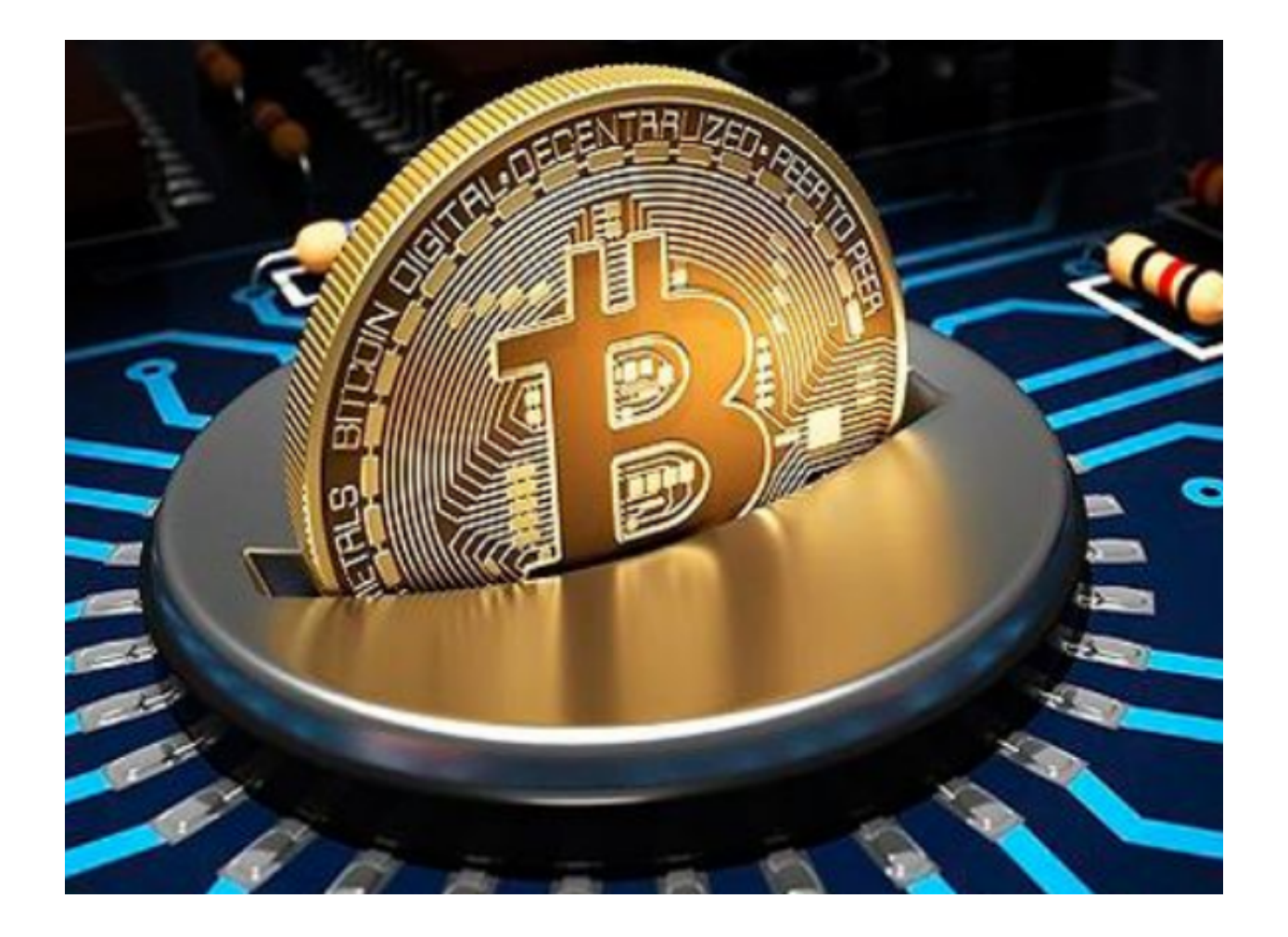

## 8.跟踪市场

 市场价格的波动是常见的,对于任何加密货币投资者来说,了解和跟踪市场的变 化是至关重要的。你可以使用交易平台提供的实时价格跟踪工具,或者使用其他加 密货币市场相应的工具来跟踪USDC的市场价格。

## 9.保护投资

 买卖任何加密货币都存在风险,所以确保采取适当的保护措施非常重要。一些基 本的安全措施包括使用强密码、启用两步验证、定期备份你的钱包、只使用受信任 的交易平台等。

 购买和出售USDC是一种进行加密货币交易的方式。通过选择适合你的交易平台、 注册和验证账户、购买和安全存储USDC,你可以在加密货币市场中进行USDC的 买卖。确保在进行任何交易之前,了解市场趋势并采取适当的风险管理措施,以保 护你的投资。在加密货币市场中,谨慎行事并根据个人情况做出明智的决策是非常 重要的。